**•**

**•**

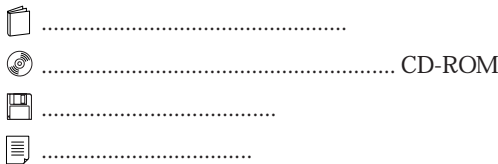

## FMV-DESKPOWER C/457,C/405,C/407 Office 2000 Personal Word 2000

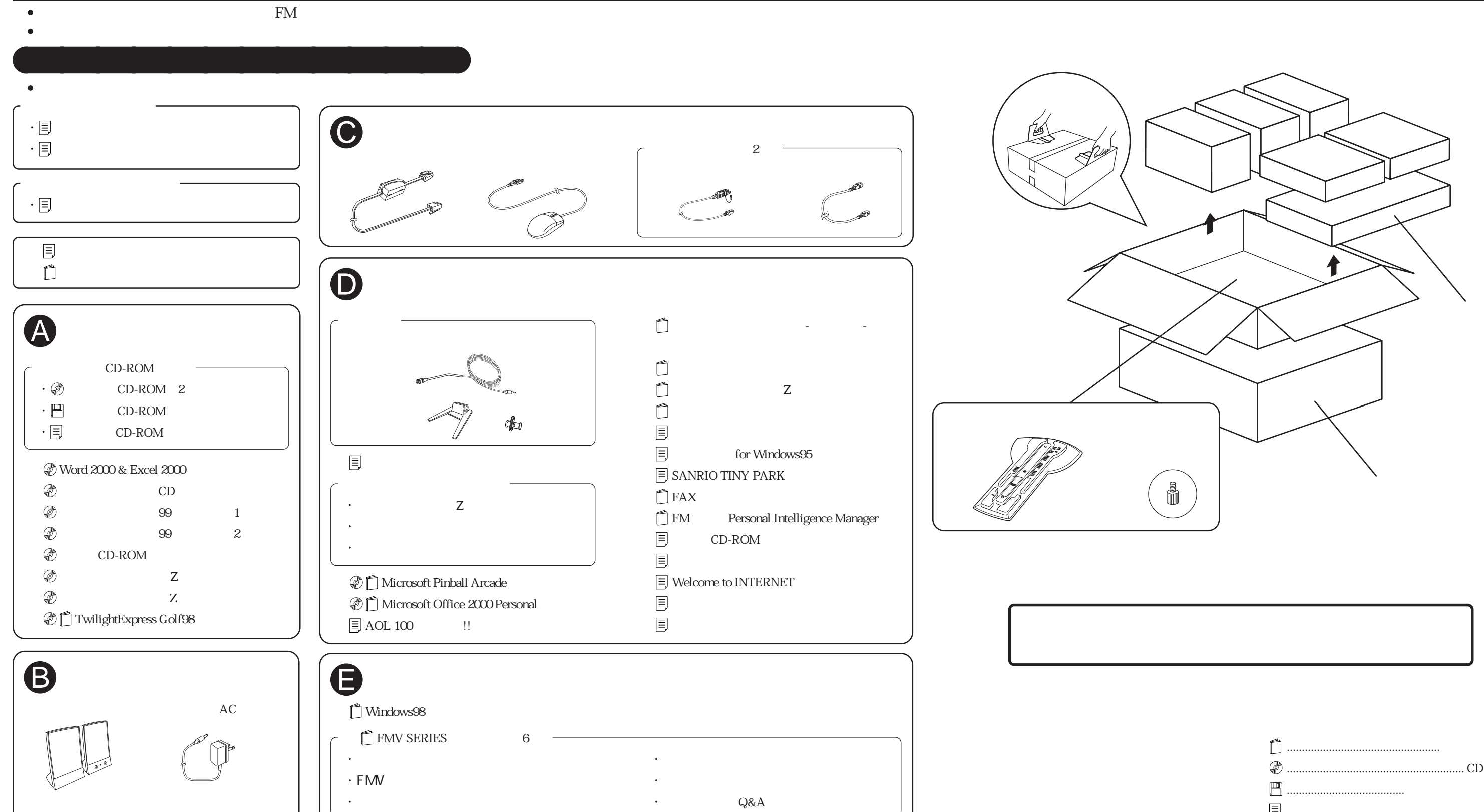